# **Entwurf von Frequenzvervielfacherschaltungen**

Ziel ist es rauscharme Signale von Quarzoszillatoren zu vervielfachen. Dazu sollen verschiedene Ansätze verfolgt werden, die im Folgenden vorgestellt werden. Von 10MHz aus (übliche Signalfrequenz von Quarzöfen) soll der untere VHF-Bereich erreicht werden.

#### **Verdreifachung von 10MHz nach Charles Wenzel**

<http://www.wenzel.com/wp-content/uploads/RFDesign2.pdf>

### **Verfünffachung von 10MHz nach Wenzel**

<http://www.wenzel.com/documents/2diomult.html>

## **Verfünffachung mittels ECL-Gatter**

Ein MC100EL05 dient als Oberwellengenerator, die geradzahligen Vielfachen werden gut unterdrückt und die ungeradzahligen Vielfachen (30, 50 und 70 MHz) nur zwischen 8..15dB relativ zur Grundwelle gedämpft.

TODO: Plot der Messung

Ein nachfolgendes Filter extrahiert die gewünschte Oberwelle. Es wurde ein [Direct-Coupled-](http://www.changpuak.ch/electronics/Direct-Coupled-Resonator-Bandpass.php)[Resonator-Bandpass](http://www.changpuak.ch/electronics/Direct-Coupled-Resonator-Bandpass.php) für 50MHz mit 5MHz 3dB-Bandbreite aufgebaut. Es zeigt sich, dass die Dämpfung oberhalb des Passbandes nur 25dB beträgt. Somit müssen Alternativen evaluiert werden.

TODO: Schaltplan, Simulation, Messung

### **Linksammlung**

- <http://www.wenzel.com/documents/waveform.html>
- <http://www.ham-radio.com/sbms/LPRO-101.pdf>Tabelle 3-1 Vergleich von Sinus-TTL-Wandlern

From: <https://loetlabor-jena.de/>- **Lötlabor Jena**

Permanent link: **<https://loetlabor-jena.de/doku.php?id=projekte:freqmult:start>**

Last update: **2016/11/22 22:56**

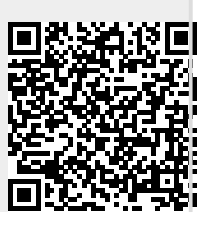